# **RELEASE notes**

## **Version 1.0 – Initial Release - February 2016**

### **Supported functions Overview**

- Scan and list supported HBM devices
	- o QuantumX MX modules
	- o QuantumX CX22
	- o SomatXR MX modules
	- o SomatXR CX23
	- o PMX
- Connect to web server of devices
- Connect to CX22 and CX22B over remote desktop
- Identify MX modules by LED blinking
- Edit device name of MX modules
- FW update of MX modules
- Change IP settings of MX modules, CX22 and CX22B
- Detailed info of MX modules

#### **Requirements**

To use the HBM Device Manager your system has to meet following requirements:

- Windows XP, Vista, 7, 8, 10
- .NET Framework 4.0
- MX module Firmware: 4.2.56 or higher

#### **HBM GmbH**

www.hbm.com Email: info@hbm.com Tel. +49 6151 803-0 Fax +49 6151 803-9100

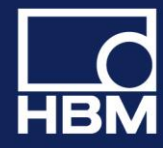